## **Analysis Of Masonry Wall Using Sap**

Recognizing the artifice ways to acquire this books **Analysis Of Masonry Wall Using Sap** is additionally useful. You have remained in right site to start getting this info. get the Analysis Of Masonry Wall Using Sap associate that we have the funds for here and check out the link.

You could buy lead Analysis Of Masonry Wall Using Sap or get it as soon as feasible. You could speedily download this Analysis Of Masonry Wall Using Sap after getting deal. So, behind you require the ebook swiftly, you can straight acquire it. Its suitably very easy and appropriately fats, isnt it? You have to favor to in this tune

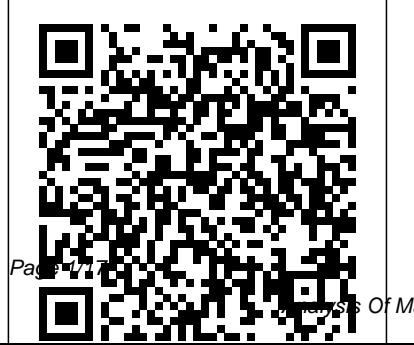

March, 31 2023

**Masonry Wall Using Sap** 

**Reinforced Masonry Design** advanced methodologies for

CRC Press Numerical Modeling of Masonry and Historical Structures: From Theory to Application provides detailed information on the theoretical background and practical guidelines for numerical modeling of unreinforced and reinforced (strengthened) masonry and historical structures. The book consists of four main sections, covering seismic vulnerability analysis of masonry and historical structures, numerical modeling of unreinforced masonry, numerical modeling of FRPstrengthened masonry, and numerical modeling of TRM-strengthened masonry. Each section reflects the theoretical background and current state-of-the art, providing practical guidelines for simulations and the use of input parameters. Covers important issues relating to the seismic vulnerability assessment of masonry and historical structures Focuses on modeling techniques used for the nonlinear analysis of unreinforced masonry and strengthened masonry structures Follows a theory to practice approach Geotechnical Engineering Tammam Bakeer These proceedings present high-level research in structural engineering, concrete mechanics and quasi-brittle materials, including the prime concern of durability requirements and earthquake resistance of structures. *EXPERIMENTAL STUDIES OF DIFFERENT RCC STRUCTURAL* FEMA The purpose of this thesis is to validate the simplified

method of analyzing masonry shear walls using models

composed of struts and ties describing ultimate conditions, with the numerical results obtained from micro-modeling using finite elements. In this thesis the current methodology and standards being used in various national and international codes for the analysis of masonry shear walls are described and their shortcomings are discussed. The principles and advantages walls. At the end, the values of of using the simplified method of analysis of masonry shear walls are also explained. For validating the simplified models, computer simulations are carried out using the micro-modeling approach to calculate the ultimate shear capacity of the wall for different applied normal stresses and different loading lengths. In addition to this, parametric analysis is carried out to understand the

effect of material properties like friction angle, tensile strength and compressive strength of masonry. The values obtained from micromodeling are compared to the results obtained from simplified method of analysis. A modified strut-tie model is proposed to explain the effect of friction angle of unitmortar interface on the ultimate capacity of shear different parameters like friction angle, loaded length, and applied normal stress are tabulated, for which the simplified model using struts and ties can be safely applied. Structural Analysis of Historical Constructions: Anamnesis, Diagnosis, Therapy, Controls Bloomsbury Publishing Structural Analysis of Historical Constructions contains about 160 papers that

were presented at the IV International Seminar on Structural Analysis of Historical Constructions that was held from 10 to 13 November, 2004 in Padova Italy. Following publications of previous seminars that were organized in Barcelona, Spain (1995 and 1998) and Guimarães, Portugal (2001), state-of-the-art information is presented in these two volumes Historical Constructions is a on the preservation, protection, valuable source of information and restoration of historical constructions, both comprising monumental structures and complete city centers. These two proceedings volumes are devoted to the possibilities of numerical and experimental techniques in the maintenance of historical structures. In this respect, the papers, originating from over 30 countries, are subdivided in the following areas: Historical aspects and general methodology, Materials and laboratory testing, Non-destructive testing development activities.

and inspection techniques, Dynamic behavior and structural monitoring, Analytical and numerical approaches, Consolidation and strengthening techniques, Historical timber and metal structures, Seismic analysis and vulnerability assessment, Seismic strengthening and innovative systems, Case studies. Structural Analysis of for scientists and practitioners working on structure-related issues of historical constructions Structural Analysis of Historical Constructions Independently Published Strong bonds form stronger materials. For this reason, the investigation on thermal degradation of materials is a significantly important area in research and

The analysis of thermal stability can be used to assess the behavior of materials in the aggressive environmental conditions, which in turn provides valuable information about the service life span of the materiel. Unlike other books published so far that have focused on either the fundamentals of behavior of chemical thermal analysis or the degradation pattern of the materials, this book is specifically on the mechanism of degradation of materials. The mechanism of rapturing of chemical bonds as a result of exposure to hightemperature environment is difficult to study and resulting mechanistic pathway hard to establish. Limited information is

available on this subject in the published literatures and difficult to excavate. Chapters in this book are contributed by the experts working on thermal degradation and analysis of the wide variety of advanced and traditional materials. Each chapter discusses the material, its possible application, entities when exposed to high-temperature environment and mode and the mechanistic route of its decomposition. Such information is crucial while selecting the chemical ingredients during the synthesis or development of new materials technology. **Statics of Historic Masonry Constructions** John Wiley & Sons ATC-43 projet deals with

buildings whose primary

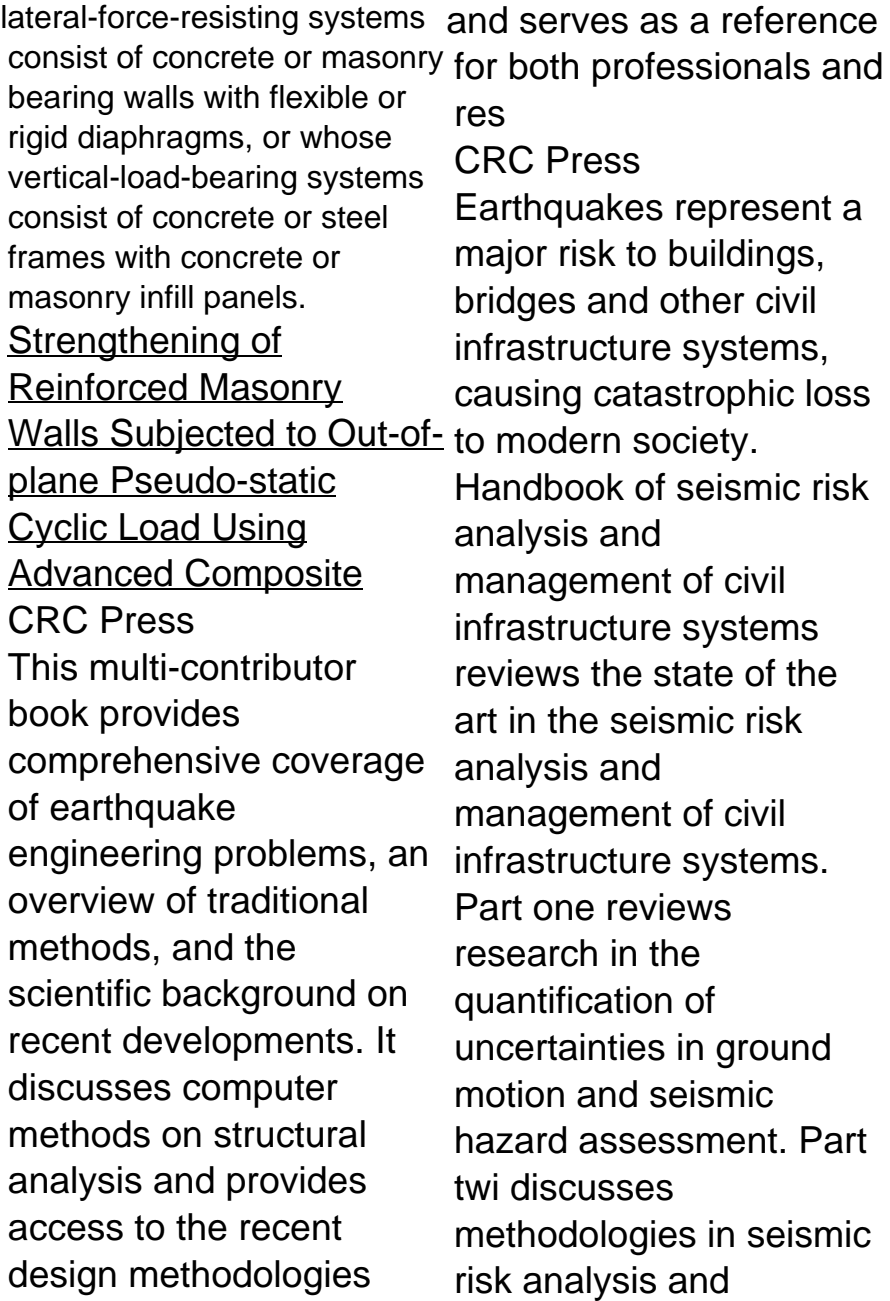

management, whilst parts three and four cover the application of seismic risk assessment to buildings, bridges, pipelines and other civil infrastructure systems. Part five also discusses methods for quantifying dependency between different infrastructure systems. The final part of the book considers ways of assessing financial and other losses from earthquake damage as well as setting insurance rates. Handbook of seismic risk analysis and management of civil infrastructure systems is an invaluable guide for professionals requiring understanding of the impact of earthquakes on buildings and lifelines, and infrastructure the seismic risk assessment and

management of buildings, bridges and transportation. It also provides a comprehensive overview of seismic risk analysis for researchers and engineers within these fields. This important handbook reviews the wealth of recent research in the area of seismic hazard analysis in modern earthquake design code provisions and practices Examines research into the analysis of ground motion and seismic hazard assessment, seismic risk hazard methodologies Addresses the assessment of seismic risks to buildings, bridges, water supply systems and other aspects of civil **Structural Analysis of Historical Constructions - 2**

**Volume Set** CRC Press Study the influence of mortar on masonry assemblies. Look at in-plane pier response, outof-plane wall response, and the response of masonry assemblages under axial compression, flexural tension, bed joint shear, and diagonal tension.

Building Code Requirements for Masonry Structures (ACI 530-05/ASCE 5-05/TMS 402-05) ; Specification for Masonry Structures (ACI 530.1-05/ASCE 6-05/TMS 602-05) ; Commentary on Building Code Requirements for Masonry Structures (ACI 530-05/ASCE 5-05/TMS 402-05) ; Commentary on Specification for Masonry Structures (ACI 530.1-05/ASCE 6-05/TMS 602-05). John Wiley & Sons The proceedings of the fourth symposium on this topic examine the rapid advances and innovations being made in the theoretical and applied aspects of structural masonry. Focusing on the integration of computer modelling with

experimental methods, assessment techniques, restoration and retro-fitting procedures, this is a thorough examination of the Nonlinear Analysis of Reinforced Concrete Masonry Walls Under Simulated Seismic Loadings Springer This volume provides an indepth, state-of-the-art exploration of the entire gamut of modern masonry construction -- properties and performance of masonry materials, design criteria and methods in reinforced masonry, complete design applications for both low and high-rise masonry, and environmental features. This new edition reflects the landmark changes in the philosophy in the 1992 Uniform Building Code (e.g., introduction of Strength Design concepts of bearing and shear wall analysis; changes in lateral force levels; revision of the Base Shear Formula). Integrates design principles with the governing Uniform Building Code

throughout; demonstrates the symbiotic relationships that exist among the various structural components (e.g. beams, columns, lateral force resisting systems); presents complete designs for reinforced concrete and structural steel; contains problem examples demonstrating how to design various structural components, as an overview and and features four case studies (numerical examples) showing how to integrate the various structural components into a complete system. For structural designers, draftsman, and engineers. Seismic Analysis of Partially-grouted Reinforced Masonry Walls Constructed Using Masonry Cement Mortar CRC Press Focusing on fundamental principles, Hydro-Environmental Analysis: Freshwater Environments presents in-depth information about freshwater environments

and how they are influenced by regulation. It provides a holistic approach, exploring the factors that impact water quality and quantity, and the regulations, policy and management methods that are necessary to maintain this vital resource. It offers a historical viewpoint as well foundation of the physical, chemical, and biological characteristics affecting the management of freshwater environments. The book concentrates on broad and general concepts, providing an interdisciplinary foundation. The author covers the methods of measurement and classification; chemical, physical, and biological characteristics; indicators of ecological health; and management and restoration. He also considers common indicators of environmental

health; characteristics and operations of regulatory control structures; applicable laws and regulations; and restoration methods. The text delves into rivers and streams in the first half and lakes and reservoirs in the second half. Each section centers on the characteristics of those systems and methods management, regulation, or of classification, and then moves on to discuss the physical, chemical, and biological characteristics of each. In the section on lakes and reservoirs, it examines the characteristics and operations of regulatory structures, and presents the methods commonly used to assess the environmental health or integrity of these water bodies. It also introduces considerations for restoration, and presents resulting in more or less two unique aquatic environments: wetlands and reservoir tailwaters. Written

from an engineering perspective, the book is an ideal introduction to the aquatic and limnological sciences for students of environmental science, as well as students of environmental engineering. It also serves as a reference for engineers and scientists involved in the restoration of freshwater environments. **Evaluation of Earthquake Damaged Concrete and Masonry Wall Buildings** World Scientific Earthquakes are natural hazards under which disasters are mainly caused by damage to structures or collapse of buildings and other man-made structures. Shaking and ground rupture are the main effects created by earthquakes, principally severe damage to buildings and other rigid structures. As the earth vibrates, all

buildings on the ground surface will respond to that vibration in varying degrees. The horizontal ground motion action is similar to the effect of reinforcing of wall is required a horizontal force action on the for imparting strength against building. The seismic vulnerability of masonry buildings is strongly affected by the performance of the shear walls. The shearing strength of masonry mainly depends upon the bond or adhesion at the contact surface between the masonry unit and the mortar. Use of strong mortars, high strength masonry, added reinforcement, improved detailing and the introduction of good anchorage between masonry walls and floors and roofs have enhanced the resistance of masonry to seismic stress. Since shear strength is important for seismic resistance of masonry walls, an attempt has been made to investigate the brick masonry wall with clay brick /fly ash brick having the ratio of 1:6 cement mortar with partial replacement of fine

aggregate with fly ash as 0%, 10% and 20% for their compressive strength and shear strength. Horizontal plate-action and for tying the perpendicular walls together. When the masonry wall is subjected to lateral loading, the horizontal reinforcement prevents separation of the wall's cracked parts at shear failure, therefore improving the shear resistance and energy absorption capacity of the wall. Also, when the wall is adequately reinforced horizontally, many smaller cracks will be evenly distributed over the entire surface of the wall. Experiments have been conducted to understand the shear behavior of the unreinforced and the reinforced masonry wall. Reactions and Mechanisms in Thermal Analysis of Advanced Materials CRC Press This volume contains the proceedings of the 11th

International Conference on Structural Analysis of Historical Constructions (SAHC) that was held in Cusco, Peru in 2018. It disseminates recent advances in the areas related to the structural analysis of historical and archaeological constructions. The challenges faced in this field show that accuracy and robustness of results rely heavily on an interdisciplinary approach, where different areas of expertise from managers, practitioners, and scientists work together. Bearing this in mind, SAHC 2018 stimulated discussion on the new knowledge developed in the different disciplines involved in constructions, enable great analysis, conservation, retrofit, and management of existing constructions. This book is organized according to the following topics: assessment and intervention of archaeological heritage, history of construction and building technology, advances in inspection and NDT, innovations in field and

laboratory testing applied to historical construction and heritage, new technologies and techniques, risk and vulnerability assessments of heritage for multiple types of hazards, repair, strengthening, and retrofit of historical structures, numerical modeling and structural analysis, structural health monitoring, durability and sustainability, management and conservation strategies for heritage structures, and interdisciplinary projects and case studies. This volume holds particular interest for all the community interested in the challenging task of preserving existing opportunities, and also uncover new challenges in the field of structural analysis of historical and archeological constructions.

**Seismic Analysis of and Provisions for Drystack Concrete Masonry Wall Systems with Surface Bond in**

## **Low-rise Buildings Springer**

The second edition of this book offers the most comprehensive treatment of structural masonry currently available. The contents include consideration of the basic concepts of stability and safety of masonry structures, the strength of masonry materials in compression, shear and flexure, followed by chapters on composite action, accidental damage, reinforced and prestressed masonry, arches and the testing of materials. Structural Masonry CRC

Press

Masonry constructions are the great majority of the buildings in Europe's historic centres and the most important monuments of its architectural heritage. Given the age of these constructions, the demand for safety assessments and restoration projects is pressing and constant; still within the broad studies in the subject it is not yet recognised, in particular within the seismic area, a unitary approach to deal with Masonry structures. This successful book contributes to clarify the issues with a rigorous approach offering a comprehensive new Statics of Masonry Constructions. This third edition has been driven by some recent developments of the research in the field, and it gives the fundamentals of Statics with an original and rigorous mathematical formulation, further in-depth inquired in this new version. With many refinements and improvements, the book investigates the static

behaviour of many historic monuments, such as the Gothic Cathedrals, the Mycenaean Tholoi, the Pantheon, the Colosseum, the domes of Santa Maria del Fiore in Florence and St Peter's in Rome, as well as the Leaning Tower of Pisa. The last chapter – the 11th regarding the behaviour of masonry buildings under seismic actions, has been modified and integrated in order to take into account the numerous recent achievements of the research in the dynamic and highlights the tight seismic analysis. The focal point is that there's no dissipation of energy during the deformation of masonry structures, even if accompanied by cracks. If properly reinforced, masonry constructions have **Evaluation of Earthquake** the sole resource to escape the seismic action developing the rocking without failure, under

alternate seismic action. In this context, the rocking of pier walls, the main resistant components of the masonry structure, has been here thoroughly examined. Furthermore, the out of plane and the in-plane seismic strengths of masonry walls with openings has been investigated within the framework of Limit Analysis. Through an interdisciplinary approach, involving Mathematics, Engineering and Architecture, this book connection existing between the Statics of Masonry constructions and the principles that ruled the history of constructions, since the beginnings as far as the Seventeenth century. **Damaged Concrete and Masonry Wall Buildings** CRC Press Brick veneers are

commonplace in modern building construction. Current building codes require veneers to be anchored to a structural backing in order to transfer out-of-plane loads. However, for in-plane loads the code assigns brick veneers as nonparticipating elements. This study utilizes practical volume provides a a modified analytical method to examine the inplane coupling between brick veneers and concrete masonry shear walls. The amount of load transferred through wall ties depends on factors such as tie spacing, tie stiffness, reinforcement, etc. Results indicate that some degrees of composite action exist; around 12 % to 37 % of the applied shear load is transferred to the brick veneer. Veneers should be isolated in their own plane from the seismic-forceresisting system. An

optimum location of the isolation joint is proposed to minimize rocking behavior and limit design story drift. **Earthquake-Resistant Design of Masonry Buildings** FEMA A complete, accessible introduction to structural masonryfundamentals. This thorough grounding in the designof masonry structures for buildings --with clear and easy-tograspcoverage of basic materials, construction systems, building codes,industry standards, and simple computations for structural elementsof commonly used forms of masonry. Well-written and carefullyorganized, the book: \* Includes all principal types of masonry materials: brick, stone,fired clay, concrete block, glass block, and more \* Contains information on

unreinforced, reinforced, and masonry structures. This veneeredconstruction \* Examines key design criteria: dead loads, live loads, lateralloads, structural planning, building code requirements, andperformance measurement \* Features helpful study aids --including design procedures exercises and solutions,glossary of terms, bibliography, and detailed appendices. Requiring only minimal prior experience in engineering analysis ordesign, Simplified Design of Masonry Structures is ideal forself-study or classroom use. It is an essential reference forarchitecture and engineering students and professionals. Collapse Analysis of Unreinforced Masonry Domes and Curving Walls John Wiley & Sons This edition has been fully revised and extended to cover blockwork and Eurocode 6 on valued textbook:Discusses all aspects of design of masonry structures in plain and reinforced masonry.summarizes materials properties and structural principles as well as describing structure and content of codes.Presents Seismic Limit Analysis of **Masonry Structures** Structural Masonry Brick and Block Masonry - From Historical to Sustainable Masonry contains the keynote and semi-keynote lectures and all accepted regular papers presented online during the 17th International Brick and Block Masonry Conference IB2MaC (Kraków, Poland, July 5-8, 2020). Masonry is one of the oldest structures, with more than 6,000 years of history. However, it is still one of the most popular and traditional building materials, showing new and more attractive features and for curators and uses. Modern masonry, based on new and modified and for students. traditional materials and solutions, offers a higher quality of life, energy savings and more sustainable development. Hence, masonry became a more environmentally friendly building structure. Brick and Block Masonry - From Historical to Sustainable Masonry focuses on historical, current and new ideas related to masonry development, and will provide a very good platform for sharing knowledge and experiences, and for learning about new materials and technologies related to masonry structures. The book will be a valuable compendium of knowledge for researchers, representatives of industry and building management, conservators of monuments,